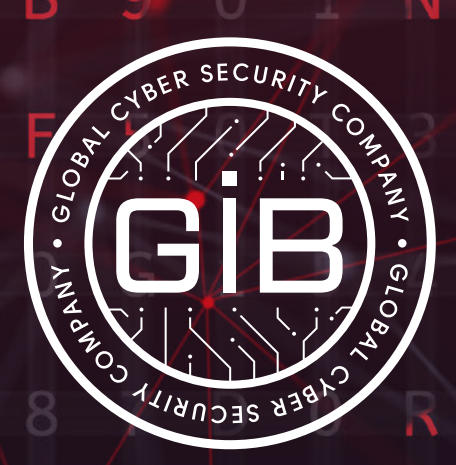

O

Ċ

۲

**Whitepaper** 

# **the evolution of ransomware and its distribution methods**

B

8

**group-ib.com**

 $|$ GROUP $|$ iB $|$ 

## **CONTENT**

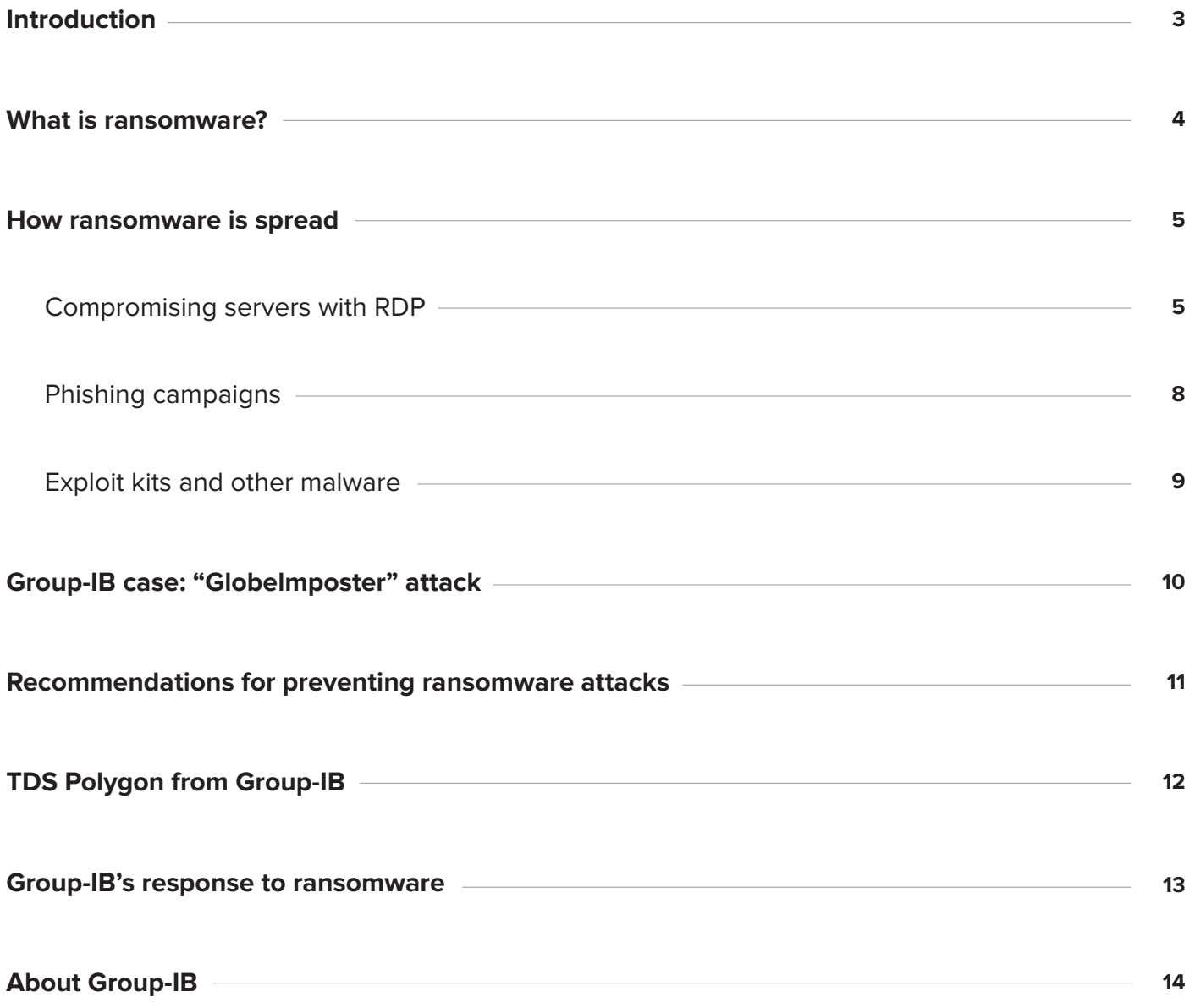

## **Introduction**

The most massive ransomware attacks, such as **"WannaCry"**, **"NotPetya"** and **"Bad Rabbit"**, died down in 2017. However, despite the reduced threat level, this type of malware remains one of the most common cyber threats in 2018. Like many other threats, malware evolves over time. Modern ransomware makes it impossible to decrypt data without the relevant decryption key, and its distributors not only intend to infect victims with malware once, but also to study their IT infrastructure for future targeted attacks. In most cases, this means espionage or data theft.

According to the findings of Group-IB's digital forensic experts, hackers most commonly spread ransomware by stealing administrator credentials and then using RDP tools to execute the malware directly on the remote machine.

However, attackers also spread ransomware using more traditional techniques like spear phishing. Password-protected attachments have become another popular strategy, and exploit kits like RIG and GrandSoft are also frequently used.

We are also aware of infection cases in which ransom was not the main objective – for example, banking Trojans.

This analytical report presents some technical details of ransomware attacks we have investigated, and provides basic recommendations for preventing such incidents.

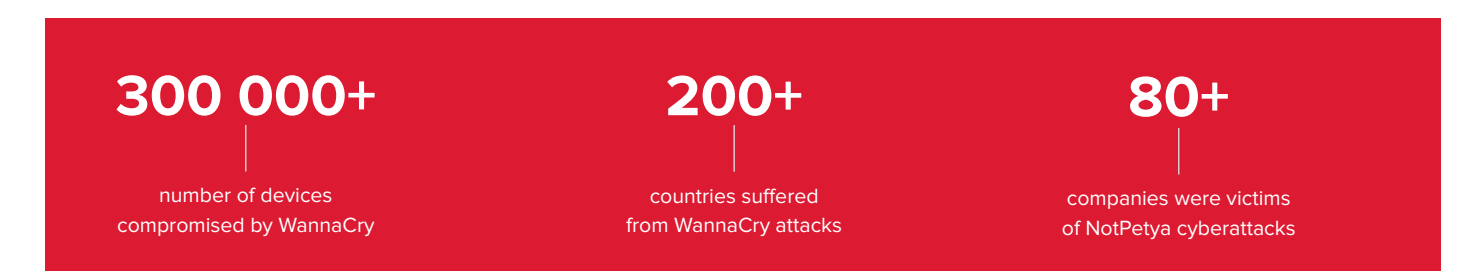

## **What is ransomware?**

## **Ransomware is a form of malware that uses algorithms to encrypt a user's files so that they cannot be accessed without a decryption key.**

The attackers offer this key in exchange for cryptocurrency. The amount is defined in instruction files generated by the malware.

That said, the attackers might significantly reduce the ransom amount in the course of negotiations.

It is worth noting that the scammers' goal is not always ransom. We have also observed cases in which ransomware was distributed across a compromised IT infrastructure in order to cover the tracks of a targeted attack.

## **How ransomware is spread**

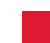

#### **Compromising servers with RDP**

Our experience is that, despite its primitiveness, this has become the type of attack most often used by scammers in 2018.

Many system administrators leave the RDP port (3389) on servers open to facilitate their work, and allow them access to these machines anywhere and at any time. That said, the standard administrator account is sometimes not blocked even if it is not being used, which makes it much easier for attackers to perform brute-force attacks — they already know the login.

**3 500 000+** systems with an available

port 3389 in Shodan

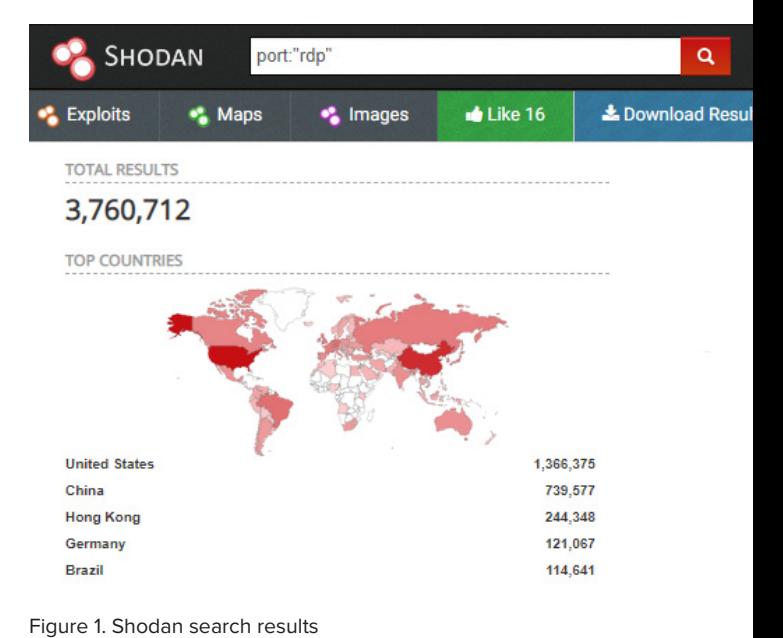

Often, ransomware distributors need not even carry out a password attack to gain access to such a server – everything has already been done for them. On underground resources such as "xDedic" and "UAS RDP Shop", for example, access to one of thousands of compromised servers can be purchased for just a few dollars.

Once attackers gain access to a server, they can either run the ransomware immediately, or else attempt to propagate across the network, perform reconnaissance, and run the malware on a massive scale. They can also adjust their ransom request to reflect the value of a workstation or server. In addition, attackers can create new access channels to ensure that the infrastructure can be compromised again.

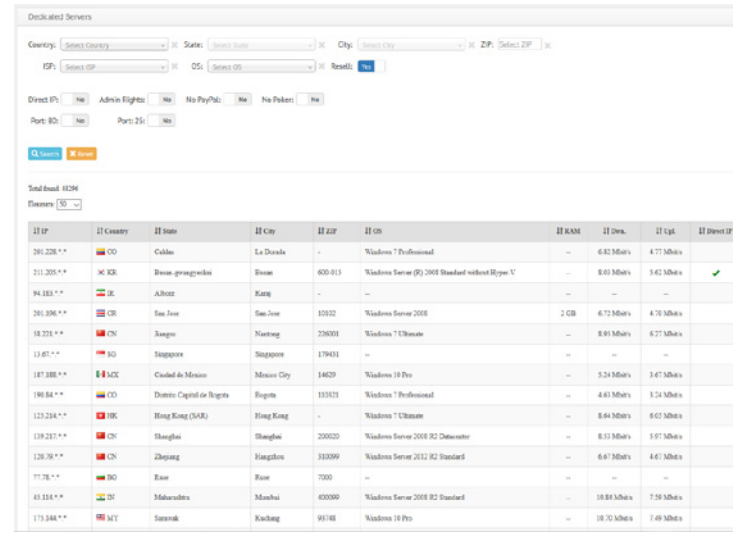

Figure 2. Access to servers for sale on "UAS RDP Shop"

Attackers frequently use **the "PsExec" tool** of the "Windows Sysinternals" package to deliver and download ransomware on all available systems.

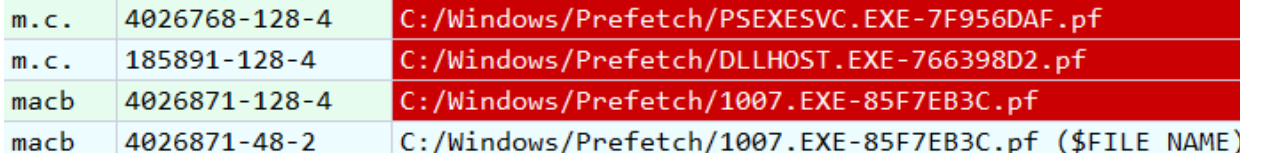

Figure 3. Prefetch files illustrating the launch of "PsExec", followed by the launch of "1007.exe"

The attackers often use the **"Mimikatz"** tool to steal authorized users' passwords and hashes which are stored in the memory of the compromised server. They can then access other systems on the network using the same RDP.

It is worth noting that in most cases it is possible to establish the fact of using this utility only by the file name. It is not possible to restore the original file content due to encryption.

#### Source Users\Administrator\Desktop\x64\mimikatz.exe

Current offset 0

#### **GO TO FIND HIDE DECODING**

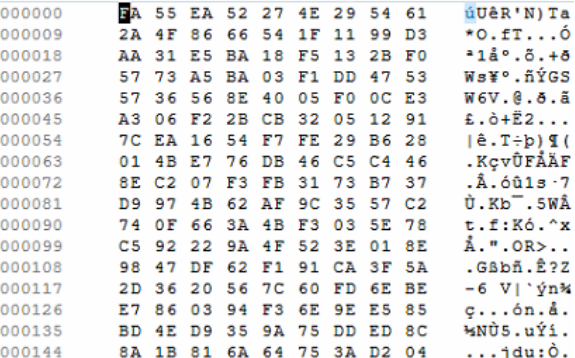

Figure 4. The file "mimikatz.exe" infected by encryption ransomware

According to our data, in 2018 RDP attacks were most often used to download the **ransomware "GlobeImposter"**, first discovered in December 2017.

"GlobeImposter" uses an RSA 2048-bit key to encrypt files. It saves part of the key-related data in a newly created file named «%AllUserProfi le%\Public\.

Before it starts encrypting files, "GlobeImposter" searches for running processes whose names include special keywords and kill them afterwards.

**Doing so allows the ransomware to access the "SQL", "Outlook", "PostgreSQL", and "1C" databases, as well as Word documents and Excel tables that were open at the time of launch.**

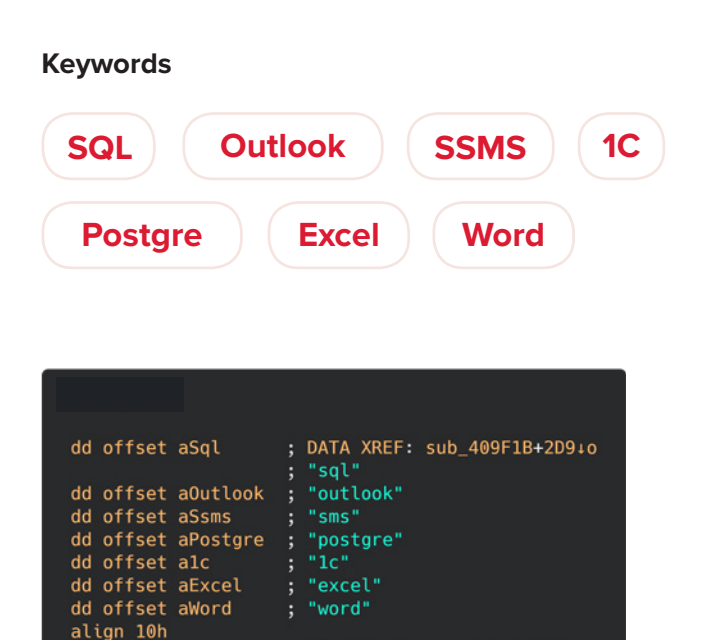

; DATA XREF: sub\_402354+EE+0

Figure 5. Keywords search

dd 'taskkill /F /T /PID ',0

dd 6425h

To cover its tracks and prevent the victim from restoring encrypted files, the malware creates and executes a batch file that deletes backups from shadow copies, removes Remote Desktop information and clears event logs.

**The specified script will be automatically restarted after the completion of the encryption process.**

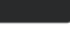

- db '@echo off', 0Dh, 0Ah ; DATA XREF: sub\_4096CB+6310
- db 'vssadmin.exe Delete Shadows /All /Quiet', ODh, OAh
- db 'reg delete "HKEY\_CURRENT\_USER\Software\Microsoft\Terminal Server
- db 'Client\Default" /va /f' , 0Dh, 0Ah<br>db 'reg delete "HKEY\_CURRENT\_USER\Software\Microsoft\Terminal Server
- db 'Client\Servers" /f'. 0Dh, 0Ah
- db 'reg add "HKEY\_CURRENT\_USER\Software\Microsoft\Terminal Server ' db 'Client\Servers" '. 0Dh, 0Ah
- db 'cd %userprofile%\documents\ ', 0Dh, 0Ah
- 
- db 'attrib Default.rdp -s -h', 0Dh, 0Ah<br>db 'for /F "tokens=\*" %1 in (',27h,'wevtutil.exe el', 27h,') DO wevtut db 'il.exe cl "%1"',0

To ensure its autorun after the reboot of the affected computer, "GlobeImposter" creates a parameter in the registry key "HKCU\Software\Microsoft\Windows\ CurrentVersion\RunOnce", which includes the path to a copy of the executed file.

**Each directory with encrypted files is supplemented with the file "how\_to\_back\_files.html", which contains instructions for making a payment in order to decrypt the files.**

aSoftwareMicros: ;DATA XREF:sub\_409D43+1A+o text "UTF-16LE", 'Software\Microsoft\Windows\CurrentVersion\RunOnce',0 ;DATA XREF: sub\_409D43+46+0 aBrowserupdatec: text "UTF-16LE", 'BrowserUpdateCheck',0

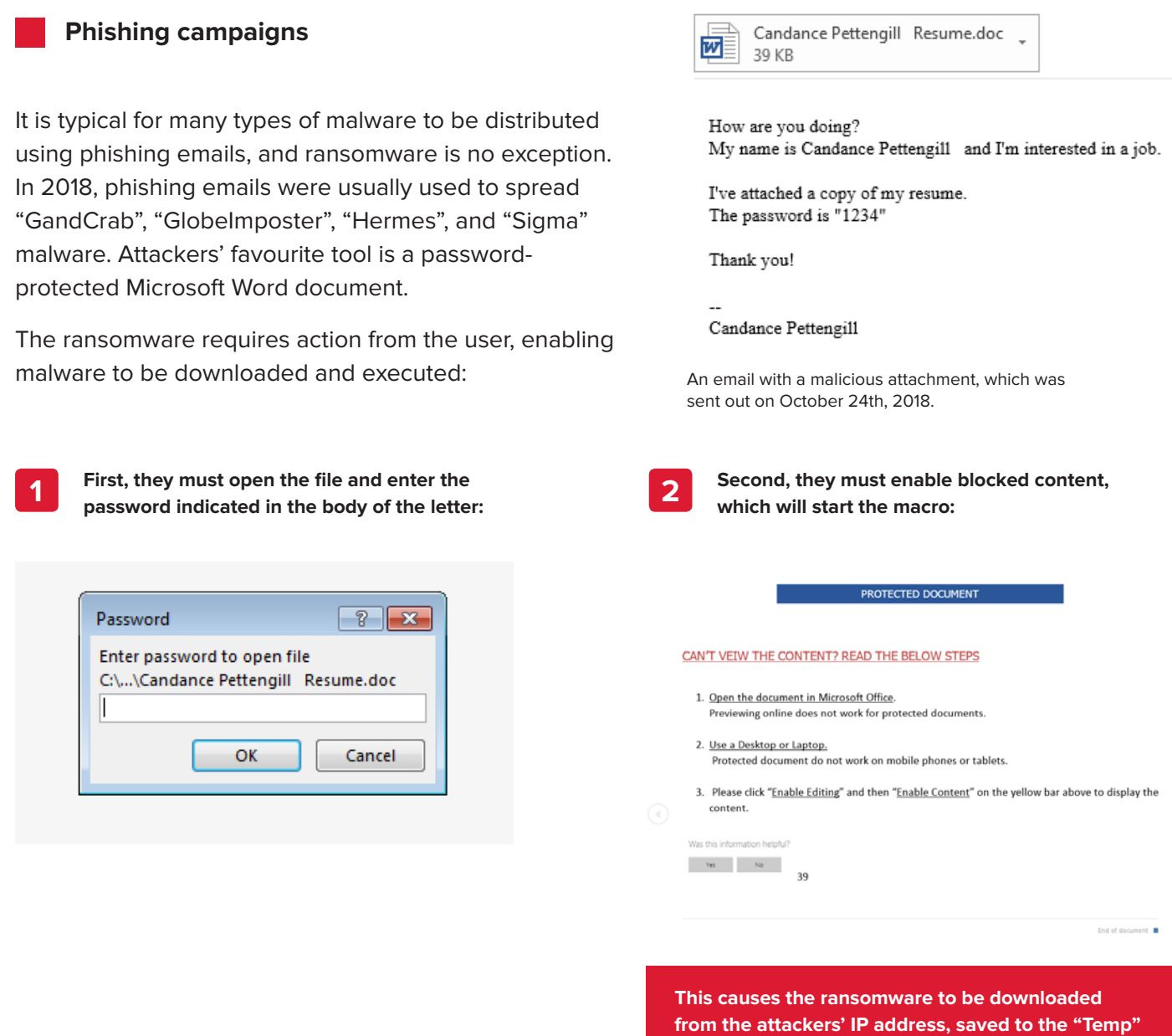

**directory and executed.**

### **Exploit kits and other malware**

Attackers have used exploit kits ranging from the very old (e.g. "GrandSoft") to the relatively new (e.g. "RIG") to deliver some types of ransomware like "GandCrab". These exploit kits allow attackers to distribute ransomware through compromised websites. They are able to collect information about victims' computers, select an exploit based on the vulnerabilities they detect, and ultimately download and execute the malware.

Additionally, this year some well-known banking Trojans (in particular "Emotet" and "Trickbot") appeared to distribute ransomware such as "Ryuk" and "BitPaymer".

These Trojans have a modular architecture, allowing them to expand their capabilities to include network distribution, exploitation of known vulnerabilities, and user password theft. This not only exposes attacked IT infrastructure to loss of access to data, but allows attackers to fully control it, allowing them to spread the infection or carry out other illegal actions like data theft.

## **Group-IB case study: Infection with «Globelmposter»**

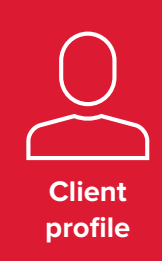

A large development company whose IT infrastructure includes more than 400 workstations and servers

#### **Situation:**

Threat actors gained access to the company's server via RDP and compromised an administrative account, which enabled them to spread the GlobeImposter ransomware. Moreover, the hackers installed the remote control software TeamViewer on servers on which the malware was not launched.

#### **Action:**

As part of incident response activities, Group-IB's Forensic Lab specialists identified the compromised server (i.e. the malware entry point) and all infected workstations and servers. Furthermore, thanks to rapid forensic analysis, our specialists determined on which servers the attackers installed the remote control software.

#### **Results**

- The client obtained comprehensive information about the incident, which will help the company protect itself against such threats in the future.
- Responding to the incident correctly made it possible to cut off the attackers from the infrastructure completely and prevent further intrusions and leaks of confidential information.
- The client received detailed recommendations on how to increase the security of the company's IT infrastructure.

## **Recommendations for preventing ransomware attacks**

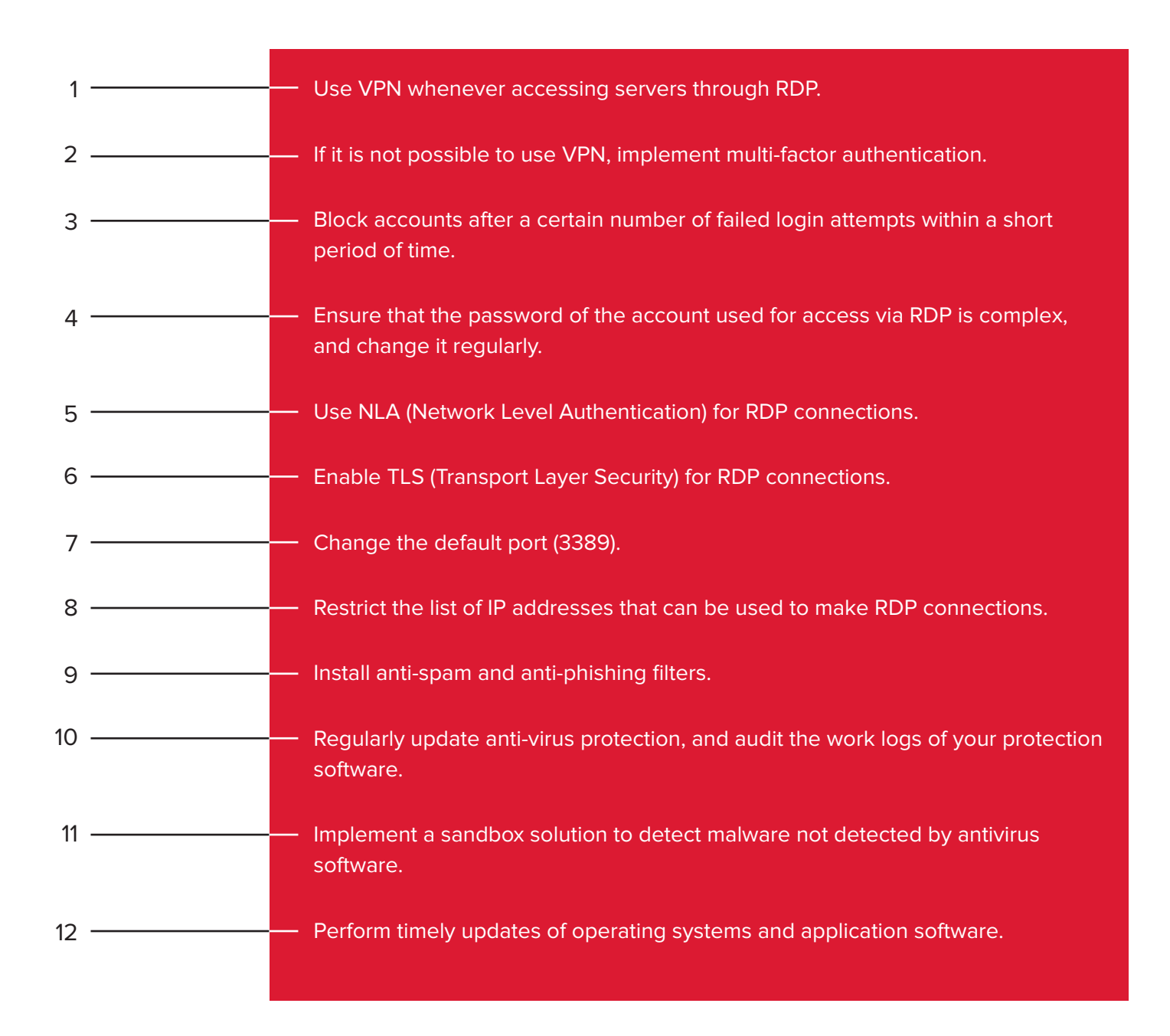

## **TDS Polygon from Group-IB**

### **Prevention of ransomware attacks**

**TDS Polygon** – sophisticated sandboxing technology performing advanced behavioural files analysis in an isolated environment. AI-powered detection of previously unknown malicious code, which is not detected by antivirus software and signature-based systems.

Can be deployed in inline mode to block incoming emails with malicious attachments and prevent malware infection or data loss.

#### **Be a step ahead of attackers**

With over 15 years of threat research and analysis, we possess unparalled expertise and state-of-the-art tools for pattern recognition in adversaries' TTPs.

A synergy with Group-IB's proprietary Threat Intelligence system allows getting unique data about new threats and promptly upgrading detection rules accordingly.

**Group-IB is ranked among the best threat intelligence vendors in the world by** 

**IDC | GARTNER FORRESTER**

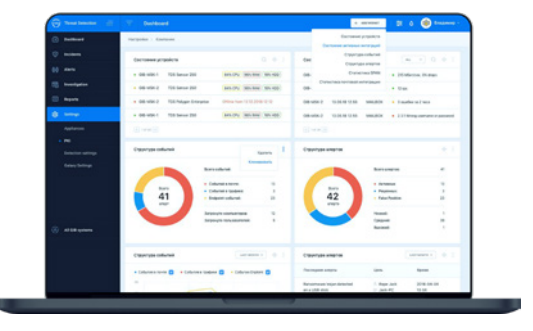

### **How TDS Polygon works**

#### **Object extraction**

- Email attachments
- Files from web traffic
- Links

#### **Launch in an isolated environment**

- Real-live emulation of end user environment
- Detection of sandbox bypassing techniques

#### **Behaviour analysis**

In-depth analysis of suspicious files behaviour

#### **Detailed report**

Containing network activity, process tree, video cast

#### **Extraction of additional IoCs**

Full context to trigger threat hunting across the network

**Blocking in inline mode** **Notification in monitoring mode**

Learn more about **Threat Detection System**

### **Group-IB's response to ransomware**

Access to the data on a device infected with ransomware cannot be restored without decryption tools, and it is not recommended to pay ransom to the attackers.

**Still, Group-IB experts believe that the response to such ransomware is extremely important.**

A professional response to ransomware allows you to:

- **• Minimize damage**
- **• Clean the infrastructure in order to prevent similar incidents in the future, including detection of "sleeping" backdoors**
- **• Gather all necessary information for creating a list of Indicators of Compromise**
	- **• Collect an evidence base, as well as information necessary for the investigation**
- **• Get recommendations on enhancing information security level of infrastructure and personnel**

### **Stages of Group-IB incident response**

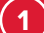

**3**

#### **Network traffic analysis Forensic analysis 1 2**

Implementation of Group-IB TDS Huntbox allows the response team to:

- **• Monitor network traffic**
- **• Detect suspicious communications that cannot be detected by signature-based security systems**
- **• Analyze and block data on end devices**

#### **Malware analysis**

Digital forensic laboratory specialists conduct basic or advanced static and dynamic analysis of malicious code detected during the incident response, which allows them to:

- **• Detect tracks quickly and efficiently**
- **• Keep malicious code from becoming fixed in systems, while preventing re-infection of infrastructure**
- **• Neutralize threats that have already spread and become entrenched**

A rapid forensic analysis of workstations and servers used by attackers to compromise of the IT infrastructure is carried out in order to identify:

- **• Where the compromise began**
- **• How the attackers moved across the network**
- **• What tools they used**
- **• What vulnerabilities have been exploited**

**Once this work has been completed, Group-IB experts prepare a detailed report describing the incident as well as a set of recommendations for improving infrastructure security. This minimizes the risk of similar incidents in the future.**

## **About Group-IB**

**Group-IB is one of the world's leading developers of solutions for cyber-attack detection and prevention, fraud detection, and protection of intellectual property online.**

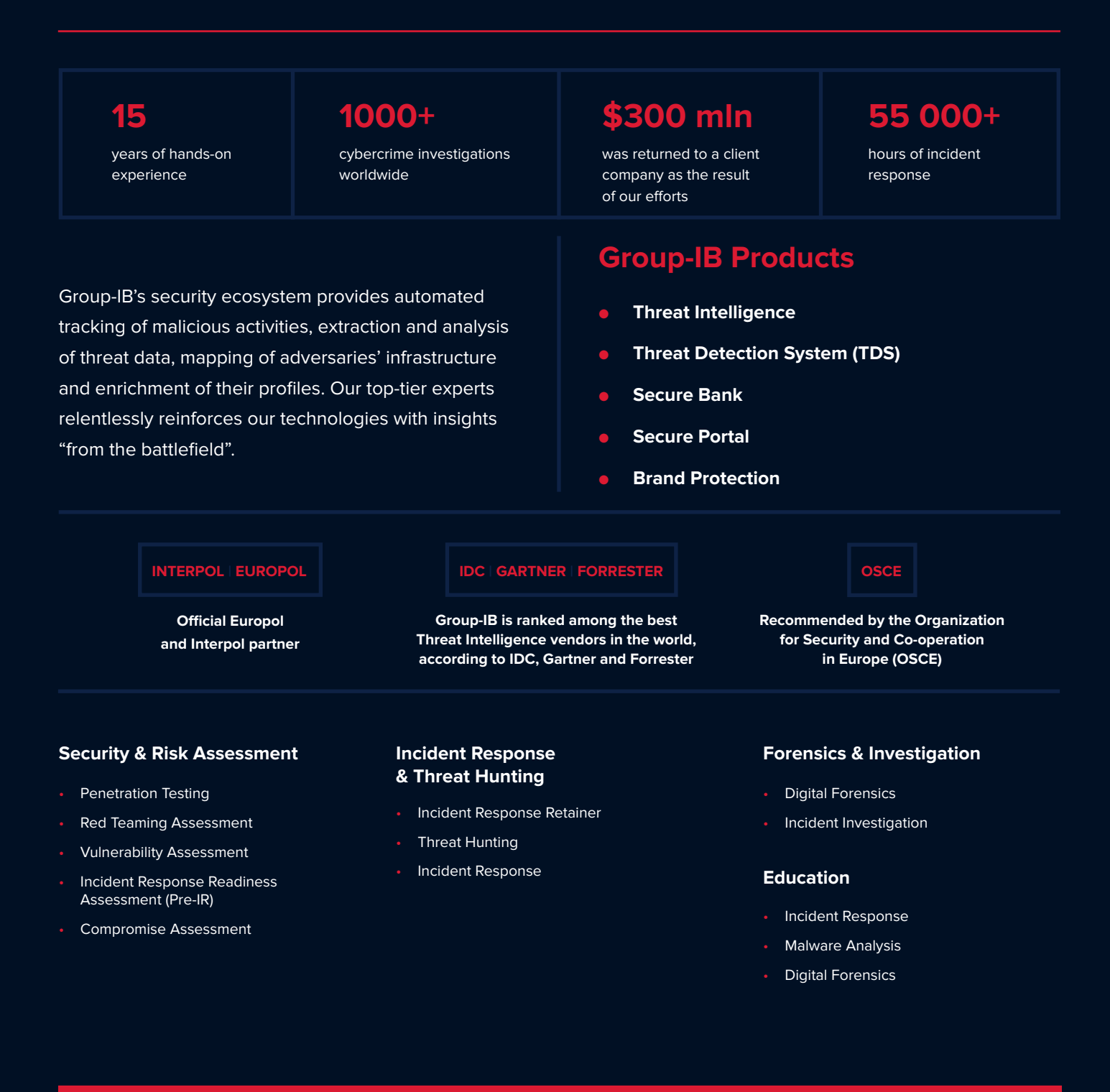

### **Contact us to learn more**